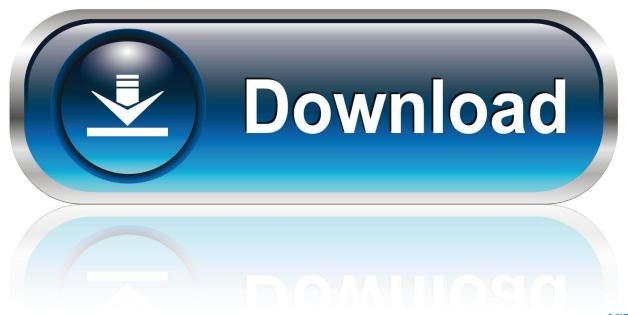

0-WEB.ru

How Do You Clear Downloads On Mac

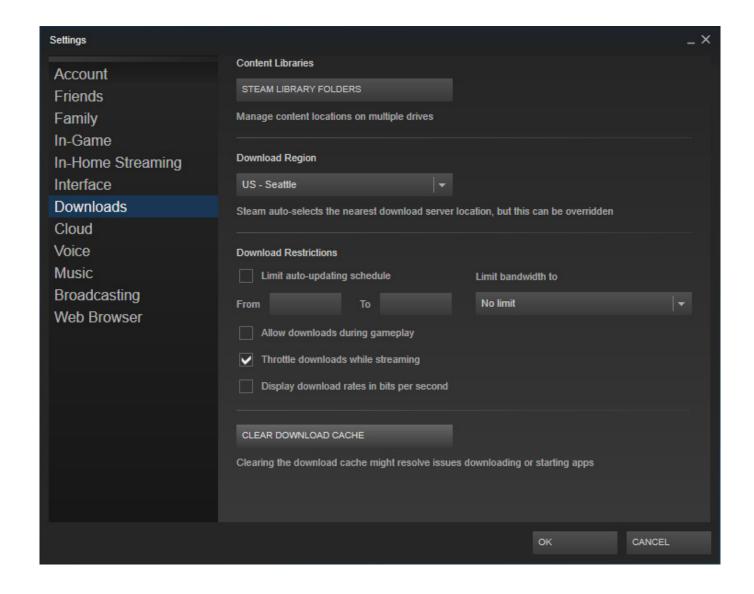

How Do You Clear Downloads On Mac

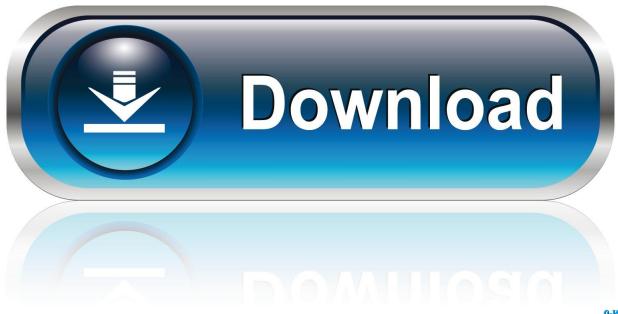

0-WEB.ru

Follow the steps as below to delete download history from Safari Step 1Run Safari browser, and click 'History' in the menu bar on the top side of your screen.. 3 Ways to Delete Downloads on Mac mini/Pro Macbook Air/Pro iMac How to remove downloads from my Macbook Pro? I have installed the apps, but do not want the installation package to take up my Mac storage.

- 1. clear synonym
- 2. clear definition
- 3. cleartrip

You should note that this way is available for Mac OS X 10 2 or above Step 1Find and click 'Finder'.

## clear synonym

clear synonym, clear meaning, clear definition, clearscore, clear shampoo, clearpay, clearpay shops, clear cache, clear, clear blue pregnancy test, clearance, clear linux, clear cache chrome, cleary gottlieb, cleartimeout, clearinterval  $\underline{\text{Free Packet Sniffer For Os}}$ 

Delete Downloads on Mac • • • Method one: How to delete downloads from Mac directly Once you download the files or apps to your Mac, then you can find the downloads and delete them manually by yourself.. Then go to your Trash, to empty the trash Method two: How to delete downloaded programs on Mac from Safari/Chrome/Firefox Commonly, most downloads are from your browser on Mac, so in this method, we will share the way to delete downloads from Safari, Chrome and Firefox on your Mac.. Step 2Press the hotkeys 'command + Shift +G' to go to the pop-up of 'Go to Folder' and then type in '~/' and click 'Go'.. Apple Mac gains lots of users for its clean interface and smooth running However, like Windows computer or desktop, one thing Mac also suffers from is that everyday's downloads of music, videos, apps, etc. Daemon Tools Pro Windows 10

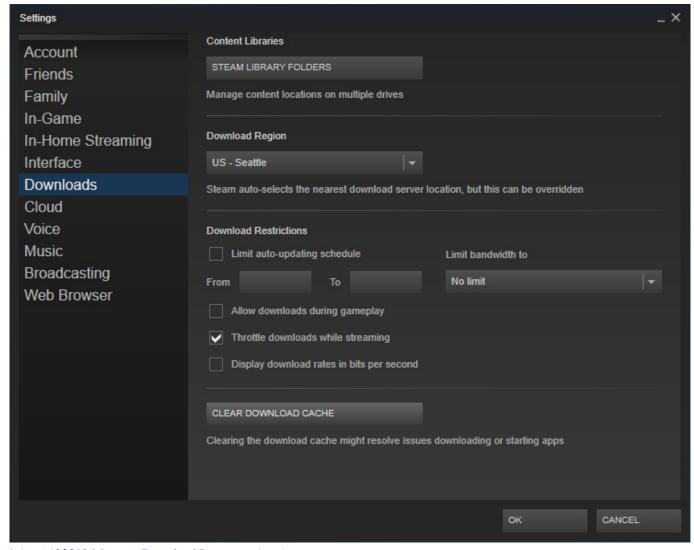

تحميل برنامج 2019 Manager Download Internet كامل برابط

## clear definition

#### Free download Download Counter Strike Source Full for windows 10 32bit current version

This method will be available for your iMac, Mac mini, Mac Pro, Macbook Air, Macbook Pro, etc.. Find a download or downloads that you want to download, right click it with your mouse, and click 'Move to Trash'.. Step 3Click 'Downloads' from the left sidebar, and view the detailed downloads in the right window.. Remove download history from Chrome Chrome is also the browser used widely by many of you.. Clean up the downloads from Safari Safari, as the default browser, brings many downloads to your Mac without doubt. Die Hard Unrated Download

# cleartrip

### Feeding Frenzy 2 Zip Download

Have taken up the space and can also slow down your Mac In this post, we will share you three ways to delete downloads from your Mac directly, empty download folders from your Safari, Chrome and Firefox, and clean up your Mac downloads with the Mac cleaners. Step 2Select on 'Clear History' > 'All history' from the drop-down as the time range you wish > 'Clear History' to clear up all download history from your Safari. ae05505a44 Pixel Lab Model Mega Pack Free Download Torrent

ae05505a44

Download free Торрент. Бесплатно Hd